## **Handouts/CoreTechnologies/CSharp/Code/DemoFiles**

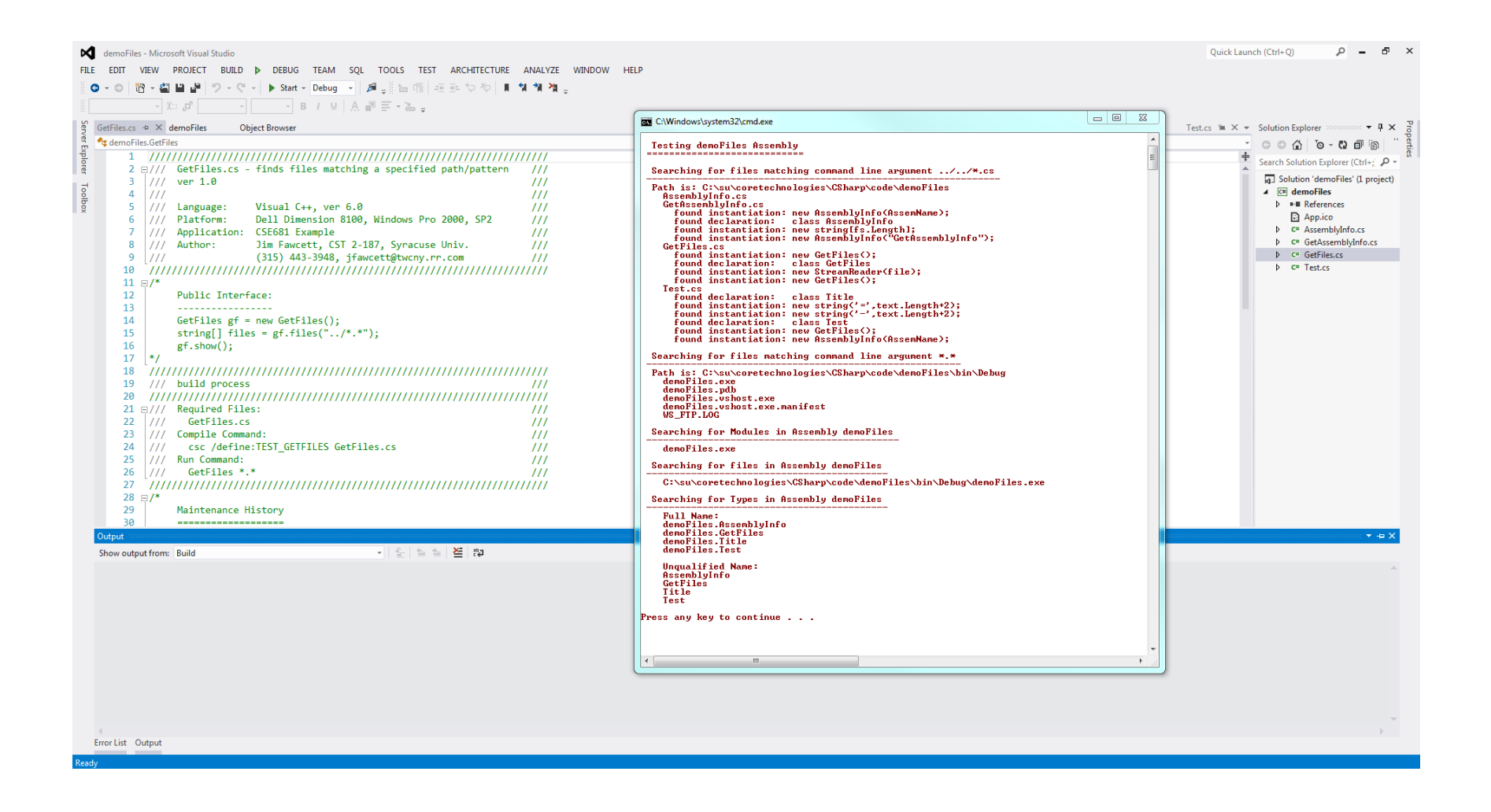